BERGISCHE UNIVERSITÄT WUPPERTAL GAUSS-STRASSE 20 42119 WUPPERTAL TELEFAX (0202) 439-2901 TELEFON (0202) 439-0 WWW www.uni-wuppertal.de

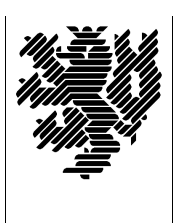

*Fachbereich C*

MATHEMATIK UND NATURWISSENSCHAFTEN Fachgruppe Mathematik und Informatik

Prof. Dr. Hans-Jürgen Buhl Praktische Informatik / Numerik

E-Mail: buhl@math.uni-wuppertal.de http://www.math.uni-wuppertal.de/∼buhl

## Formale Methoden

 $SS\ 2012 - \ddot{U}$ bungsblatt 2

18. April 2012

Ausgabe: 19. April 2012 Abgabe bis 26. April 2012 an: *sbieleck@studs.math.uni-wuppertal.de*

Aufgabe 1. *Import von C++-Klassen: Reengineering*

Ubersetzen Sie das folgende Programm und führen Sie es aus:

http://www.math.uni-wuppertal.de/∼[buhl/teach/exercises/FormMeth/DM](http://www.math.uni-wuppertal.de/~buhl/teach/exercises/FormMeth/DM_Euro.cc) Euro.cc

Erläutern Sie seine Wirkungsweise. Importieren Sie die Datei in umbrello und erzeugen Sie die Klassendiagramme der Klassen DM sowie Euro.

Aufgabe 2. *Klasse Sparbuch*

Erzeugen Sie analog die Klassendiagramme der Quelldatei:

http://www.math.uni-wuppertal.de/∼[buhl/teach/exercises/FormMeth/Sparbuch.cc](http://www.math.uni-wuppertal.de/~buhl/teach/exercises/FormMeth/Sparbuch.cc)

Testen Sie das Programm nach Übersetzung mit geeigneten Testdaten. Erstellen Sie zuvor eine Liste der zu erwartenden Ergebnisse.

Aufgabe 3. *Modifikation der Klasse Sparbuch*

Erweitern Sie Sparbuch.cc um die Klassen DM und Euro und benutzen Sie für die Währungseinheit innerhalb der Klasse Sparbuch DM. Modifizieren Sie die Syntax für die Eingabedaten um eine Spezifizierungsmöglichkeit für die Währungseinheit und die Einleseroutine um die Beachtung der jeweiligen Währungseinheit.

Testen Sie!

Aufgabe 4. *UML-Klassendiagramm der neuen Sparbuch-Klasse*

Erzeugen Sie mit Hilfe von umbrello oder Papyrus die Klassendiagramme der Lösung von Aufgabe 3 und drucken Sie diese aus.